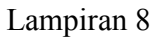

w Variable Vie )<br>ata V

Æ

 $\left\| \mathbf{c}_2 \right\|$  W,  $\left\| \mathbf{x}_2 \right\|$ 

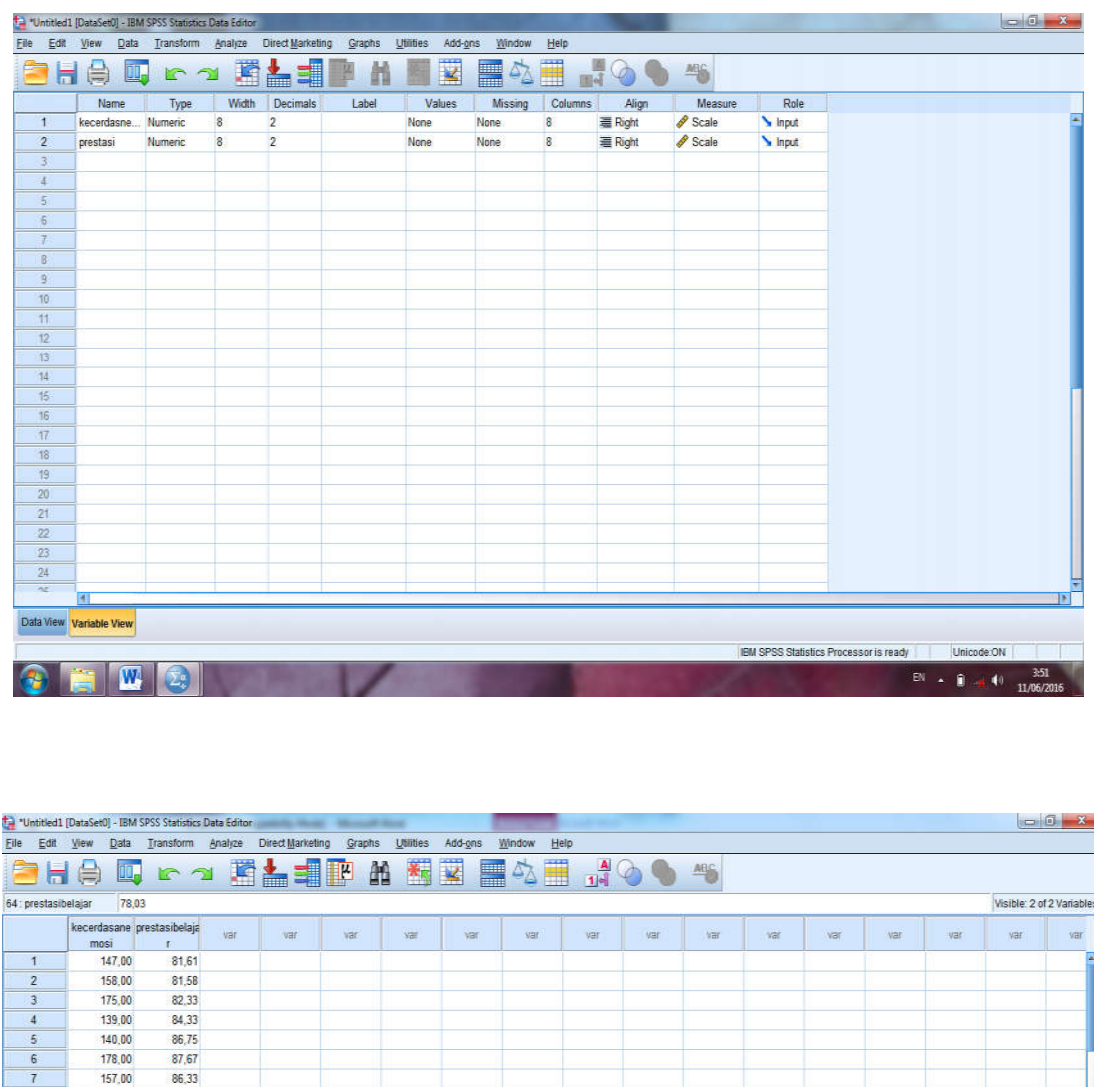

## **Menghitung Korelasi dengan SPSS windows 23.00**

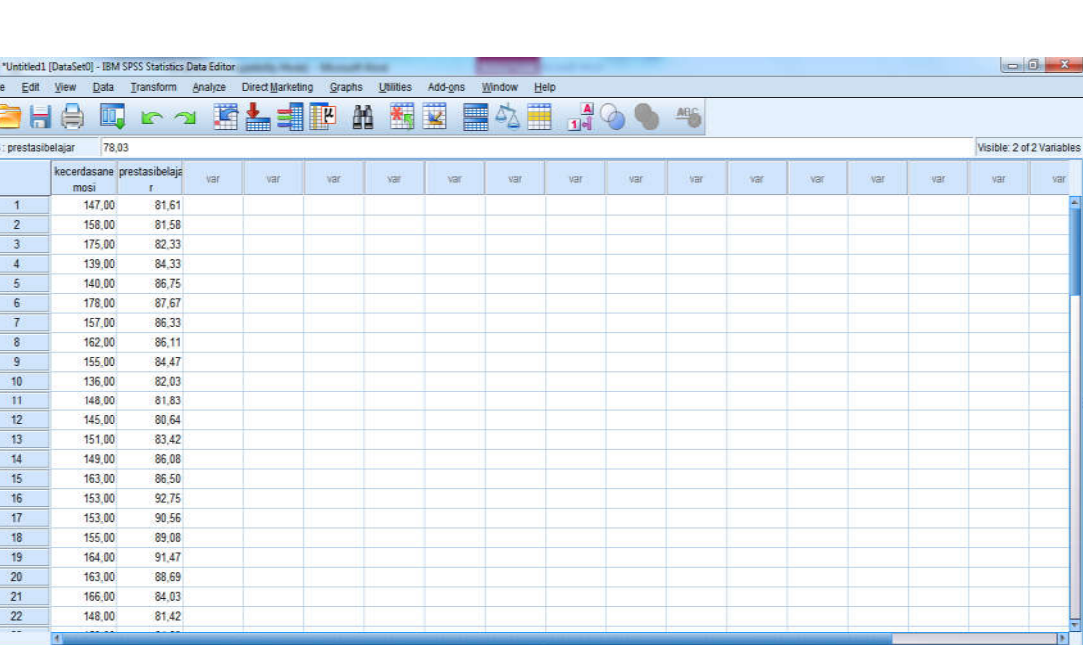

IBM SPSS Statistics Processor is ready

la s  $\overline{\alpha}$ 

新闻编制

12:23

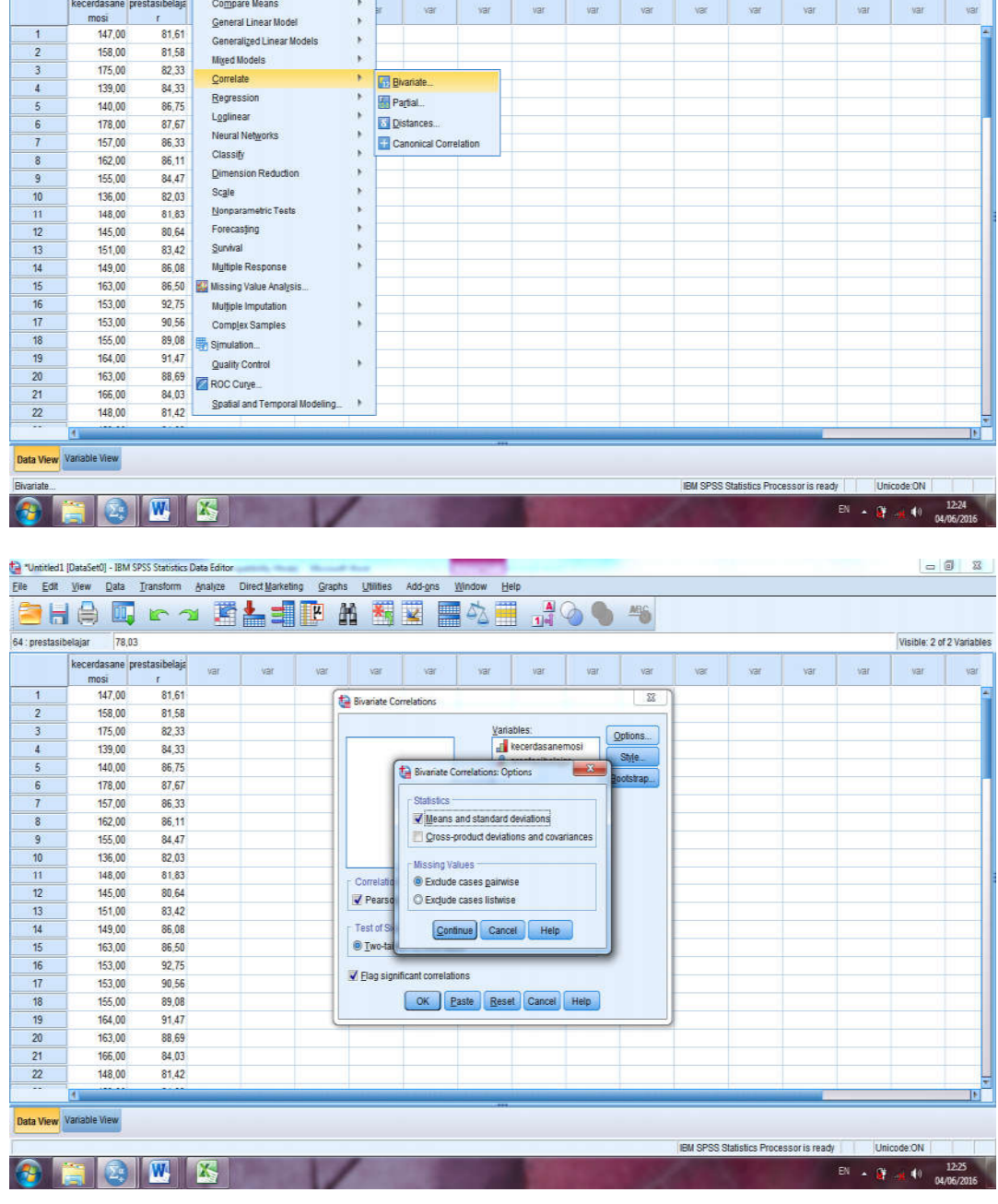

**SE BAT 200 -**

 $var$ 

 $var$  var var

 $\forall \Xi$ 

 $\bar{\rm v}$ 

 $var$ 

 $\forall \mathbf{H}$ 

 $\begin{array}{|c|c|c|c|c|c|c|c|} \hline & & & & & \mbox{var} & \\ \hline & & & & & \mbox{var} & \\ \hline & & & & & \mbox{var} & \\ \hline \end{array}$ 

 $\begin{array}{c|c|c|c|c|c} \hline \multicolumn{3}{c|}{\mathbb{G}} & \multicolumn{3}{c|}{\mathbb{X}} \end{array}$ 

Visible: 2 of 2 Variables

F

 $\frac{1}{2}$  var var var

Car "United States" (John SPS Statistics Data Editor<br>
Elle Edit View Data Transform Analyze Direct Marketing Graphs Ultilles Add-gns Window Help<br>
Car Help (Car Marketing Capiton Capiton Controllers)<br>
Car Descriptive Statis

 $\overline{\mathbf{r}}$ 

 $\ddot{\phantom{0}}$ 

 $\bar{r}$ 

 $\overline{\phantom{a}}$ 

Cigacupave Cuausucs<br>Custom Tables<br>Compare Means

kecerdasane prestasibelaja<br>mosi r<br>147,00 81,61

158,00<br>175,00

 $\frac{2}{3}$ 

 $rac{61,61}{81,61}$ <br>81,61<br>82,33

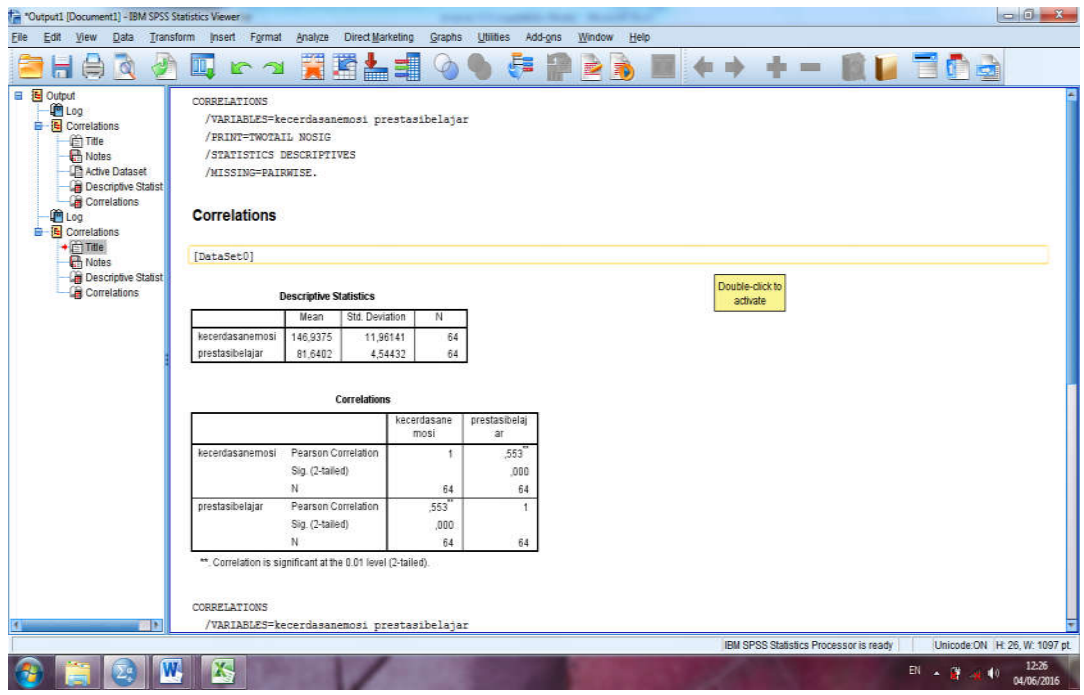